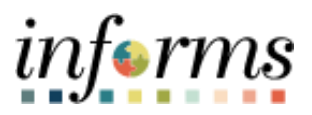

**Miami-Dade County**

# Employee Self-Service Compensation History Job Aid

**Version 1.0**

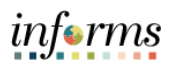

### <span id="page-1-0"></span>**TABLE OF CONTENTS**

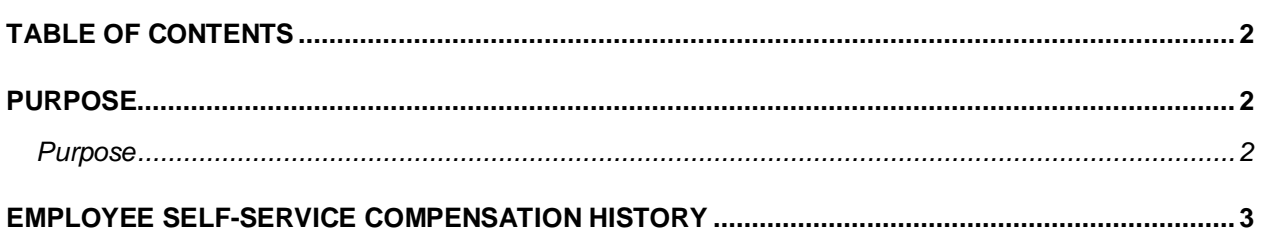

#### <span id="page-1-1"></span>**PURPOSE**

#### <span id="page-1-2"></span>**Purpose**

This document explains the key activities involved in viewing compensation history as an employee. The employee information provides historical salary details such as Date of Change, Amount, Salary Difference, Source, and Type. Click any of the records to view the details of the Salary Change.

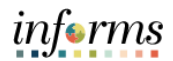

## <span id="page-2-0"></span>**EMPLOYEE SELF-SERVICE COMPENSATION HISTORY**

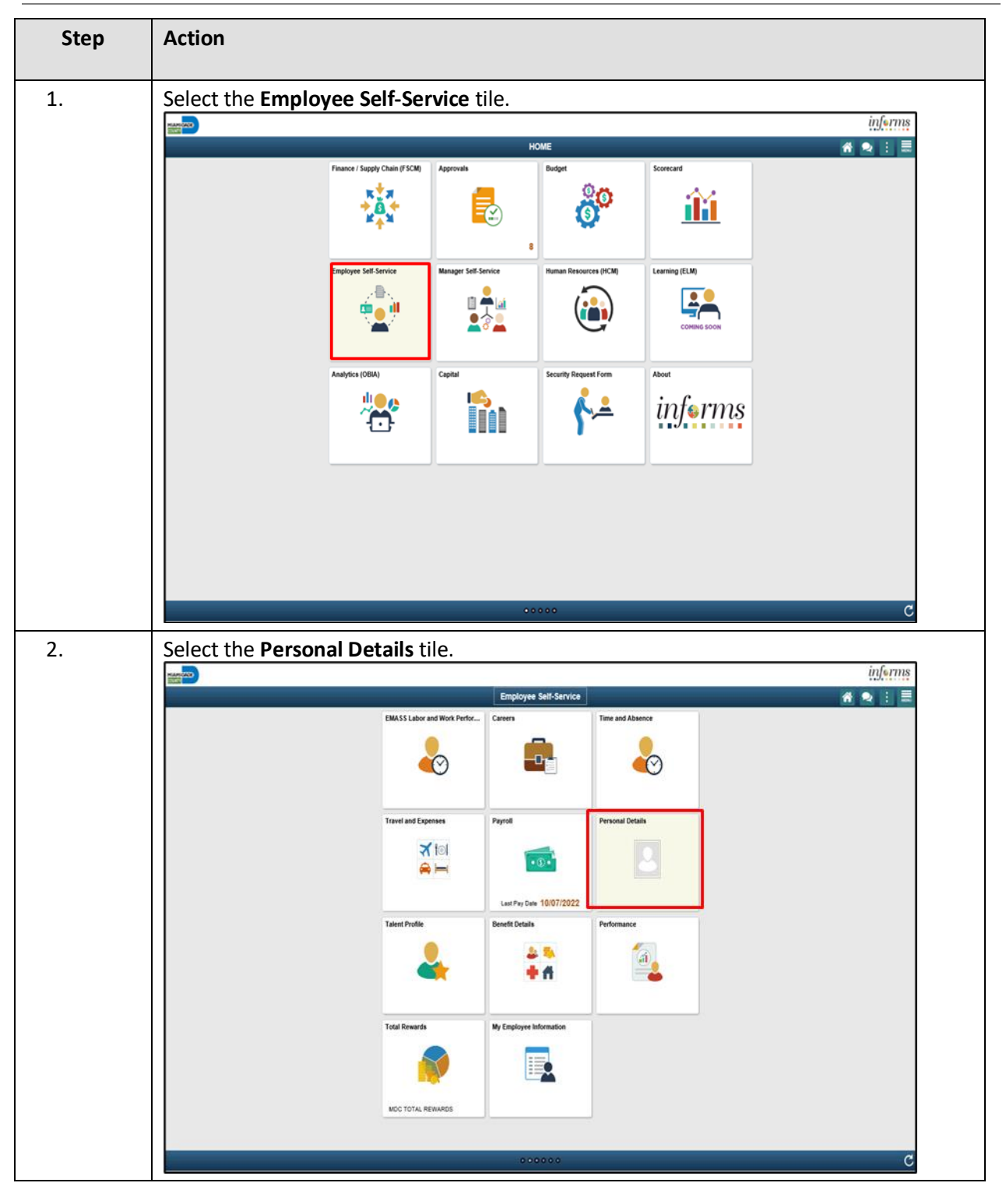

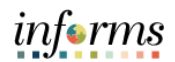

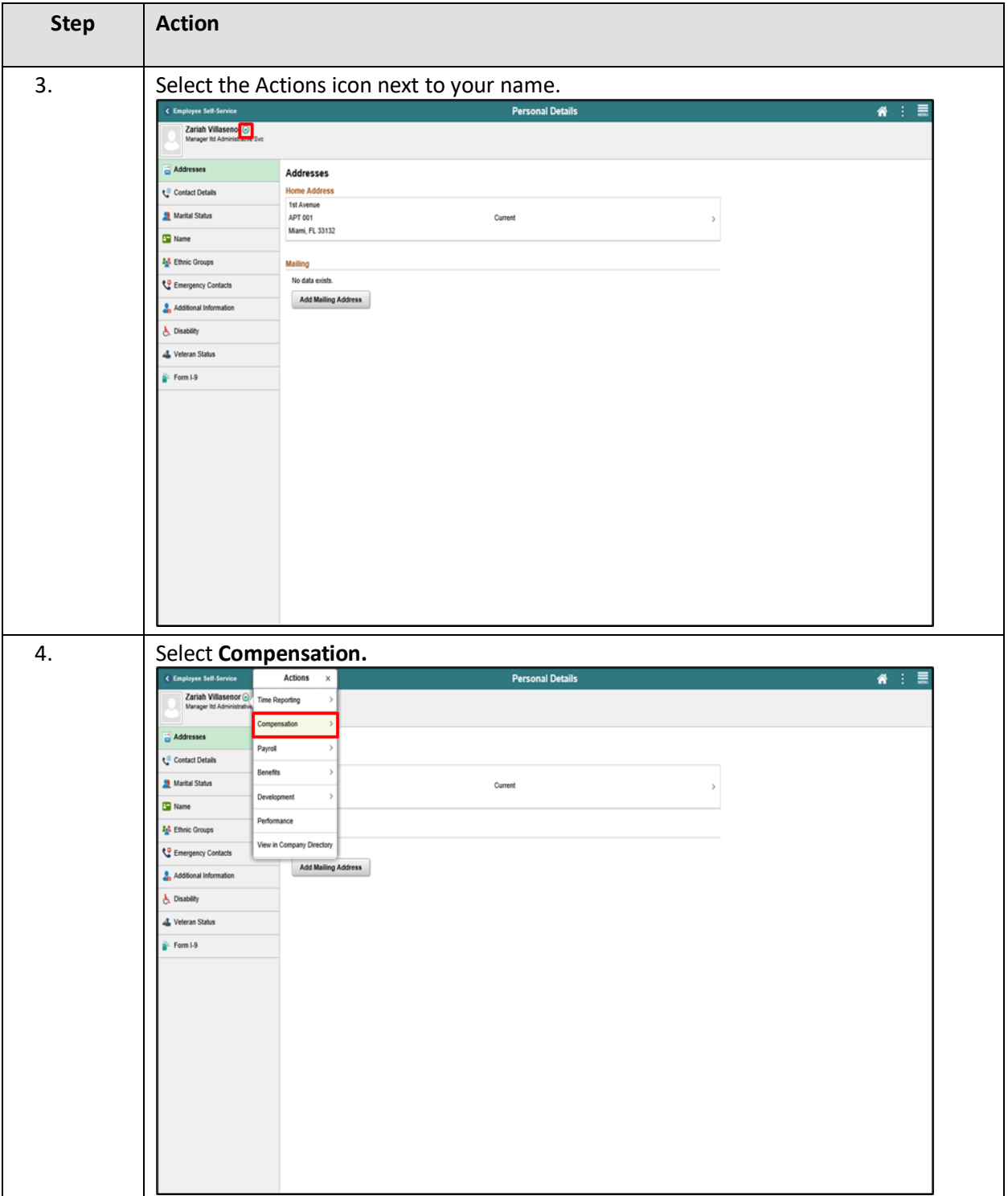

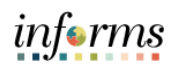

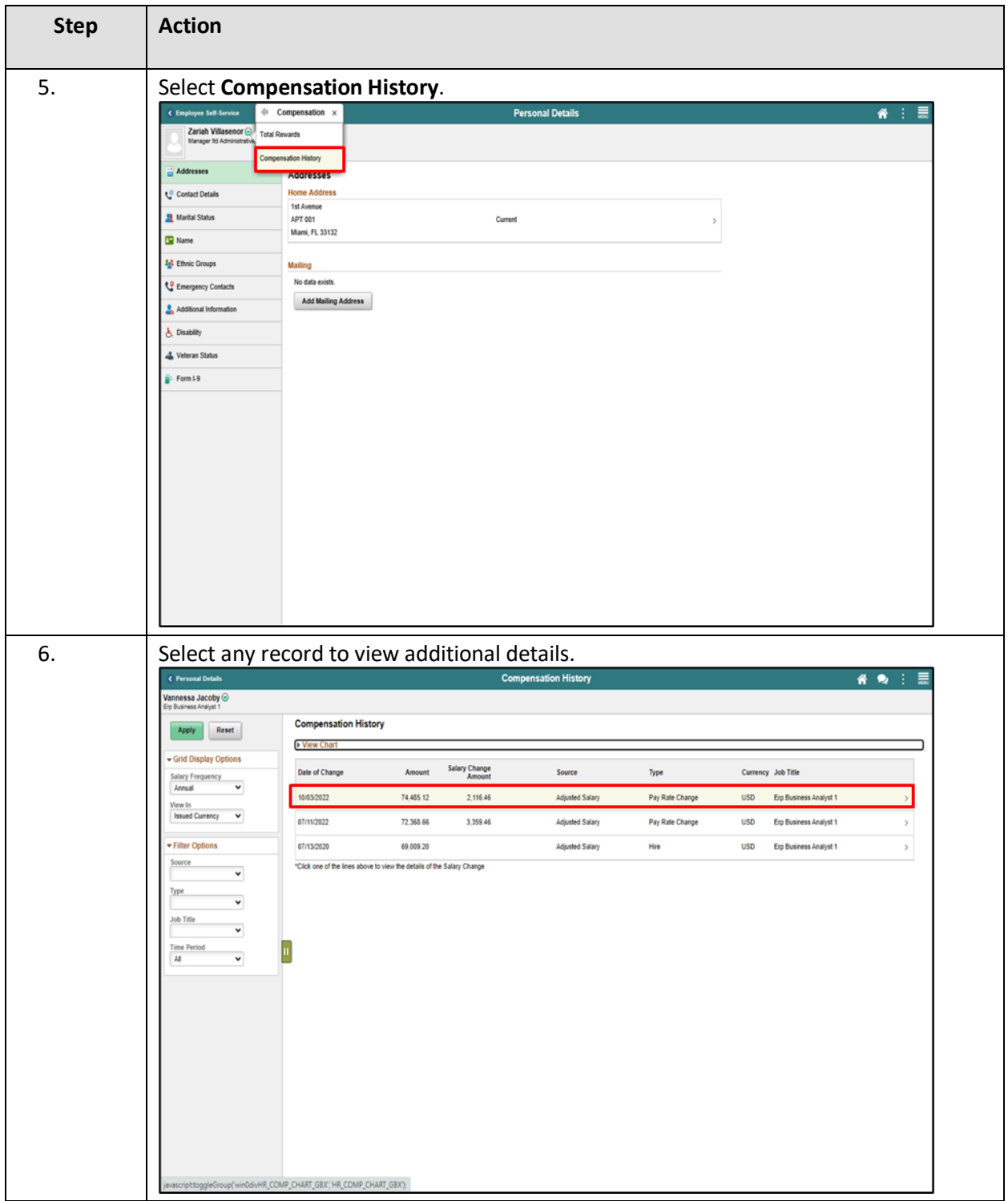

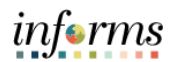

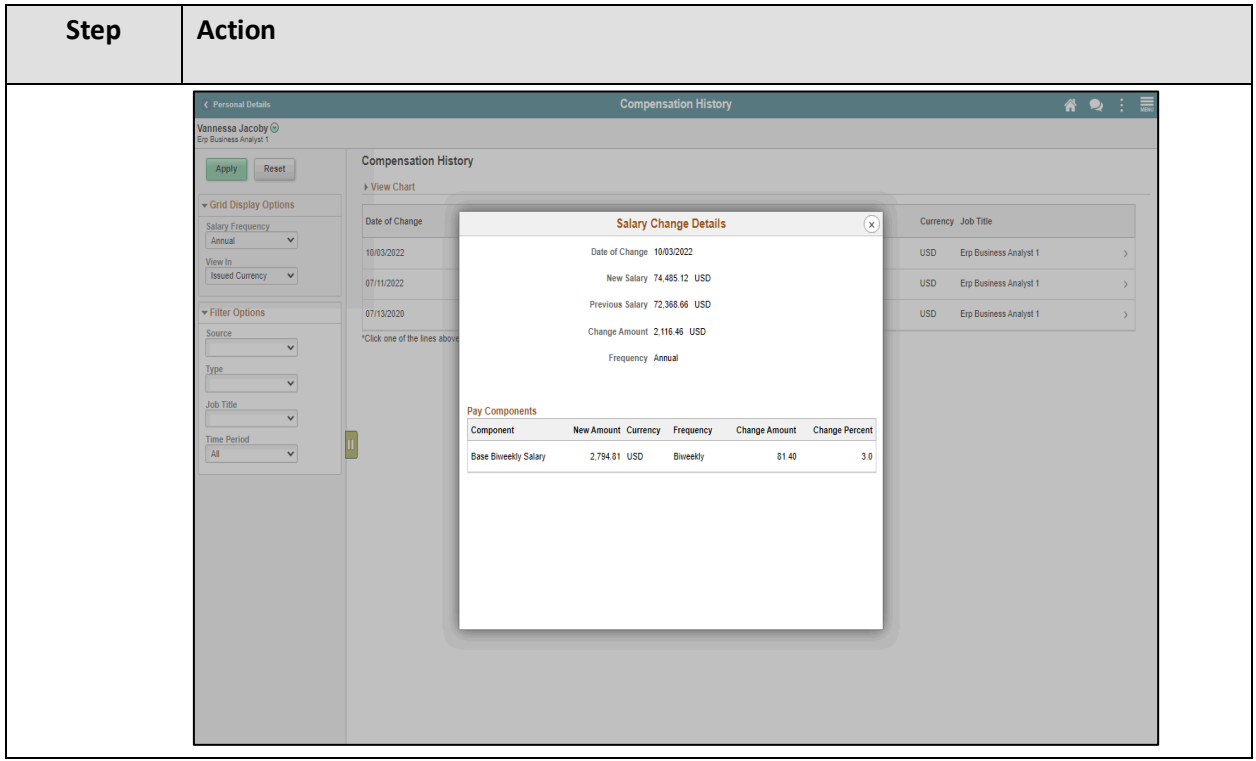